# **Study guide for Exam PL-400: Microsoft Power Platform Developer**

## **Purpose of this document**

This study guide should help you understand what to expect on the exam and includes a summary of the topics the exam might cover and links to additional resources. The information and materials in this document should help you focus your studies as you prepare for the exam.

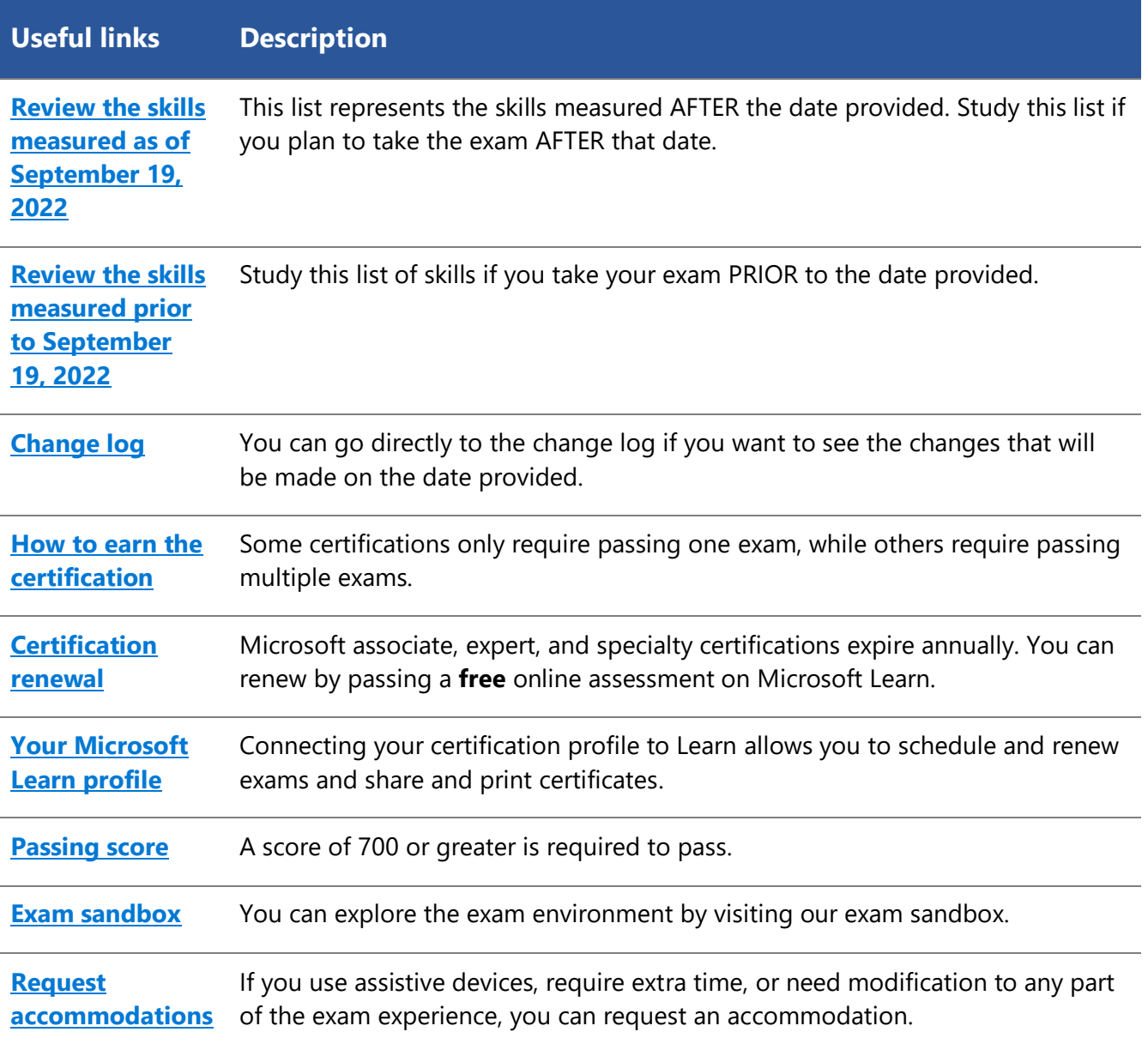

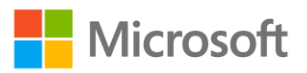

## **Useful links Description [Take a practice](https://www.mindhub.com/p/MU-PL-400)  [test](https://www.mindhub.com/p/MU-PL-400)** Are you ready to take the exam or do you need to study a bit more?

## **Updates to the exam**

Our exams are updated periodically to reflect skills that are required to perform a role. We have included two versions of the Skills Measured objectives depending on when you are taking the exam.

We always update the English language version of the exam first. Some exams are localized into other languages, and those are updated approximately eight weeks after the English version is updated. Other available languages are listed in the **Schedule Exam** section of the **Exam Details** webpage. If the exam isn't available in your preferred language, you can request an additional 30 minutes to complete the exam.

### **Note**

The bullets that follow each of the skills measured are intended to illustrate how we are assessing that skill. Related topics may be covered in the exam.

### **Note**

Most questions cover features that are general availability (GA). The exam may contain questions on Preview features if those features are commonly used.

## <span id="page-1-0"></span>**Skills measured as of September 19, 2022**

### **Audience profile**

Candidates for this exam design, develop, test, secure, and troubleshoot Microsoft Power Platform solutions. Candidates implement components of a solution that include application enhancements, custom user experiences, system integrations, data conversions, and custom process automation.

Candidates must have strong applied knowledge of Microsoft Power Platform services, including indepth understanding of capabilities, boundaries, and constraints. Candidates should have a basic understanding of application lifecycle management (ALM) practices for Microsoft Power Platform.

Candidates should have development experience that includes Microsoft Power Platform services, JavaScript, JSON, TypeScript, C#, HTML, .NET/ASP.NET, RESTful Web APIs, Microsoft Azure, and Microsoft 365.

- Create a technical design (10–15%)
- Configure Microsoft Dataverse (10–15%)
- Create and configure PowerApps (5–10%)
- Configure business process automation (5–10%)
- Extend the user experience (15–20%)

Microsoft

- Extend the platform (20–25%)
- Develop integrations (5–10%)

## **Create a technical design (10–15%)**

### **Validate requirements and design technical architecture**

- Design and validate the technical architecture for a solution
- Design authentication and authorization strategy
- Determine whether you can meet requirements with out-of-the-box functionality
- Determine when to use Logic Apps versus Power Automate flows
- Determine when to use serverless computing, plug-ins, or Power Automate
- Determine when to build a virtual table data source provider and when to use connectors

### **Design solution components**

- Design a Microsoft Dataverse data model
- Design Power Apps reusable components
- Design custom connectors
- Design server-side components
- Determine when to extend business process flows by using server-side and client-side code or Power Automate

### **Describe Microsoft Power Platform extensibility points**

- Describe Power Virtual Agents extensibility points including Bot Framework skills and Power Automate flows
- Describe Power Apps portal extensibility points including CRUD APIs and custom styling
- Describe Dataverse custom APIs and their uses

## **Configure Microsoft Dataverse (10–15%)**

### **Configure security to support development**

- Troubleshoot operational security issues
- Create or update security roles and column-level security profiles
- Configure business units and teams

### **Implement tables and columns**

- Configure tables and table options
- Configure columns
- Configure relationships and types of behaviors

### **Implement application lifecycle management (ALM)**

- Create solutions and manage solution components
- Import and export solutions

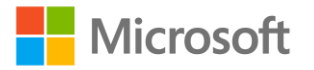

- Manage solution dependencies
- Implement source control for projects including solutions and code assets
- Create and use environment variables
- Describe how to use Package Deployer and associated tools to create a package
- Describe application lifecycle management concepts

## **Create and configure Power Apps (5–10%)**

### **Create model-driven apps**

- Configure a model-driven app
- Configure forms
- Configure views
- Configure commands and buttons

#### **Create canvas apps**

- Create and configure a canvas app or a custom page
- Implement complex formulas to manage control events and properties
- Build reusable component libraries
- Test an app by using Test Studio
- Embed an app in Microsoft Teams

### **Manage and troubleshoot apps**

- Troubleshoot app issues by using Monitor and other browser-based debugging tools
- Identify and resolve connector and API errors
- Optimize app performance including pre-loading data and query delegation

### **Configure business process automation (5–10%)**

### **Configure Power Automate**

- Build a cloud flow
- Configure steps to use Dataverse connector actions and triggers
- Implement complex expressions in flow steps
- Implement error handling

#### **Implement processes**

- Create and configure business process flows
- Create and configure business rules
- Create, manage, and interact with business process flows by using server-side and client-side code
- Troubleshoot processes

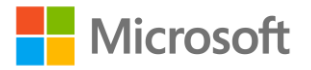

## **Extend the user experience (15–20%)**

### **Apply business logic using client scripting**

- Create JavaScript or Typescript code that targets the Client API object model
- Register an event handler
- Create client-side scripts that target the Dataverse Web API

### **Create a Power Apps Component Framework (PCF) component**

- Describe the code component lifecycle
- Initialize a new code component
- Configure a code component manifest
- Implement component interfaces
- Package, deploy, and consume a component
- Configure and use Device, Utility, and WebAPI features

### **Create a command button function**

- Create a command function
- Design command button rules and actions
- Manage dependencies between JavaScript libraries

## **Extend the platform (20–25%)**

### **Create a plug-in**

- Describe the plug-in execution pipeline
- Design and develop a plug-in
- Debug and troubleshoot a plug-in
- Implement business logic by using pre-images and post-images
- Perform operations on data by using the Organization service API
- Optimize plug-in performance by configuring concurrency, and transactions
- Configure a Dataverse custom API message
- Register custom assemblies by using the Plug-in Registration Tool
- Develop a plug-in that targets a custom action message

### **Create custom connectors**

- Create a definition for the API
- Configure API security
- Use policy templates to modify connector behavior at runtime
- Create custom connectors for public APIs by using Postman

### **Use platform APIs**

• Interact with data and processes by using the Dataverse Web API or the Organization Service

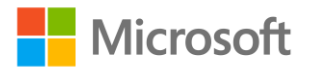

- Implement API limit retry policies
- Optimize for performance, concurrency, transactions, and batching
- Perform authentication by using OAuth

### **Process workloads**

- Process long-running operations by using Azure Functions
- Configure scheduled and event-driven function triggers in Azure Functions
- Authenticate to Microsoft Power Platform by using managed identities

### **Develop Integrations (5–10%)**

### **Publish and consume Dataverse events**

- Publish an event by using the API
- Publish an event by using the Plug-in Registration Tool
- Register service endpoints including webhooks, Azure Service Bus, and Azure Event Hub
- Implement a Dataverse listener for an Azure solution
- Create an Azure Function that interacts with Microsoft Power Platform

### **Implement data synchronization**

- Configure table change tracking
- Read table change records by using platform APIs
- Create and use alternate keys

## **Study resources**

We recommend that you train and get hands-on experience before you take the exam. We offer selfstudy options and classroom training as well as links to documentation, community sites, and videos.

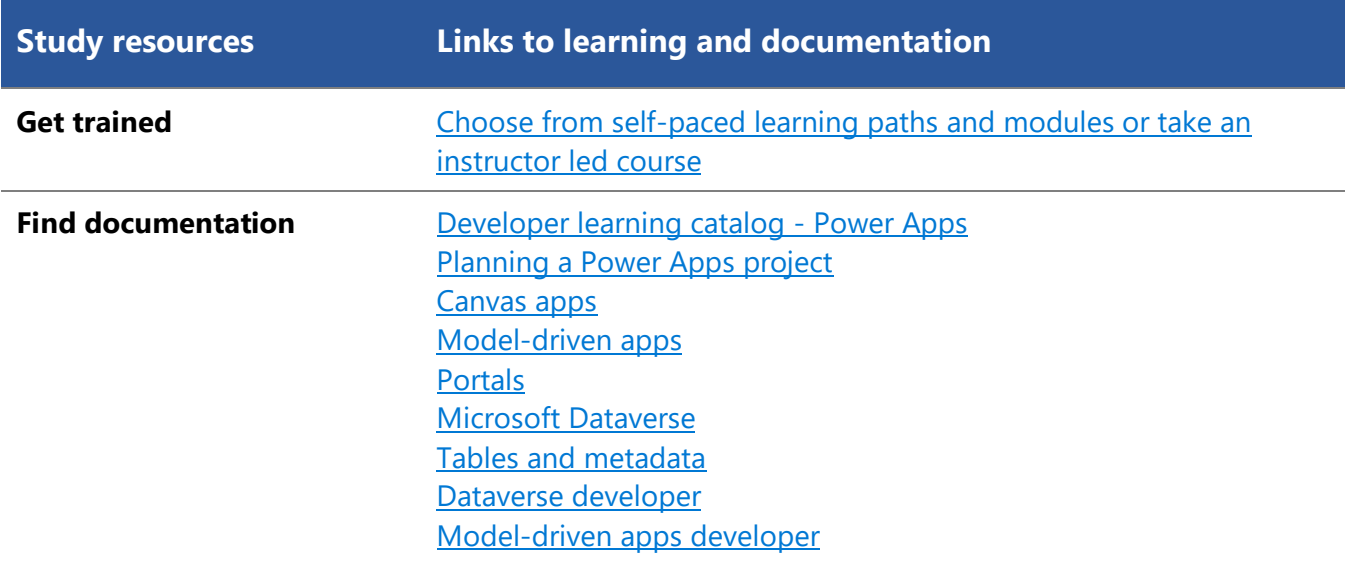

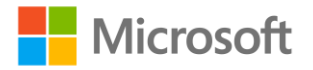

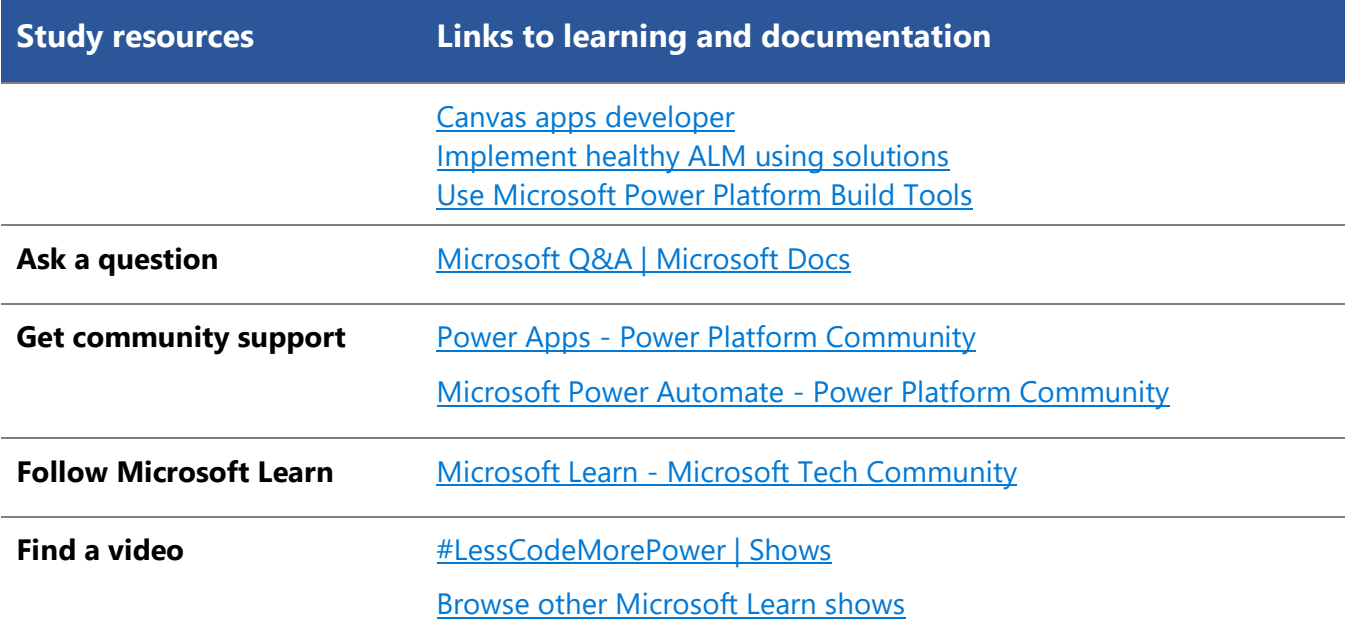

## <span id="page-6-0"></span>**Change log**

Key to understanding the table: The topic groups (also known as functional groups) are in bold typeface followed by the objectives within each group. The table is a comparison between the two versions of the exam skills measured and the third column describes the extent of the changes.

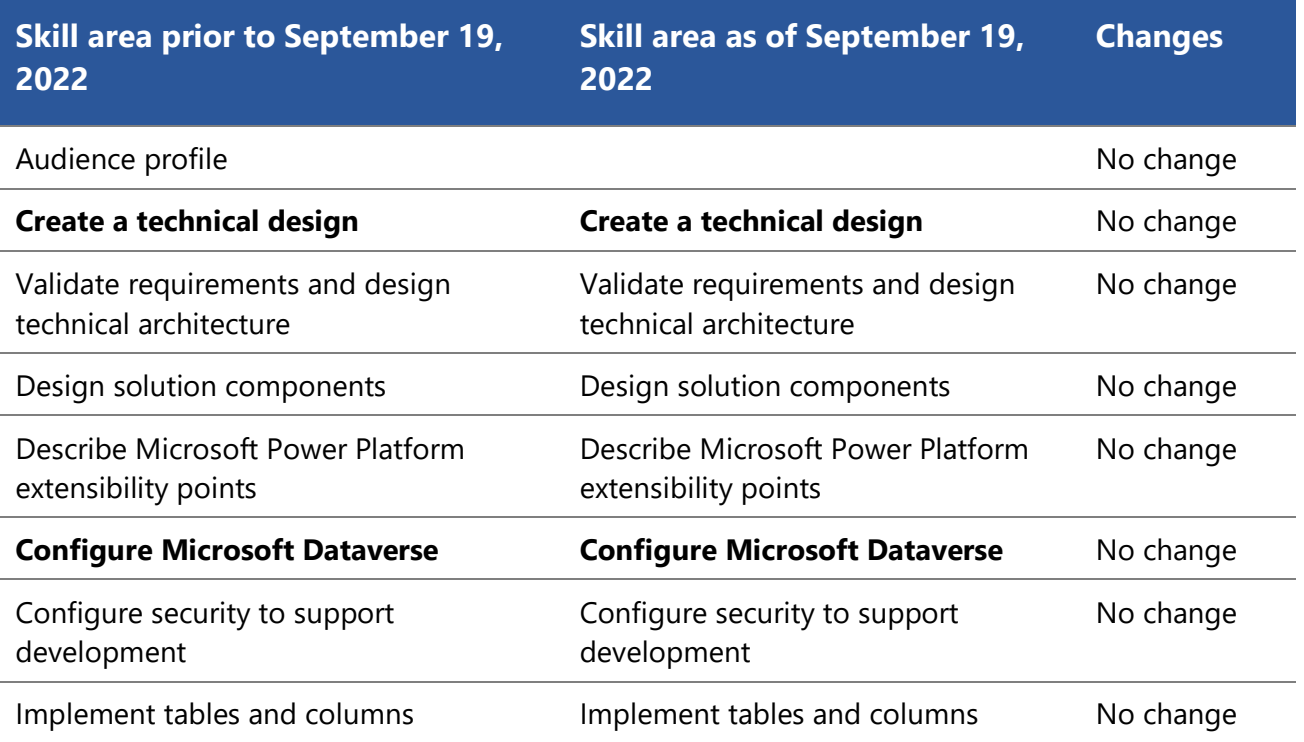

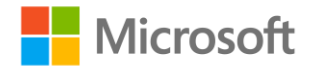

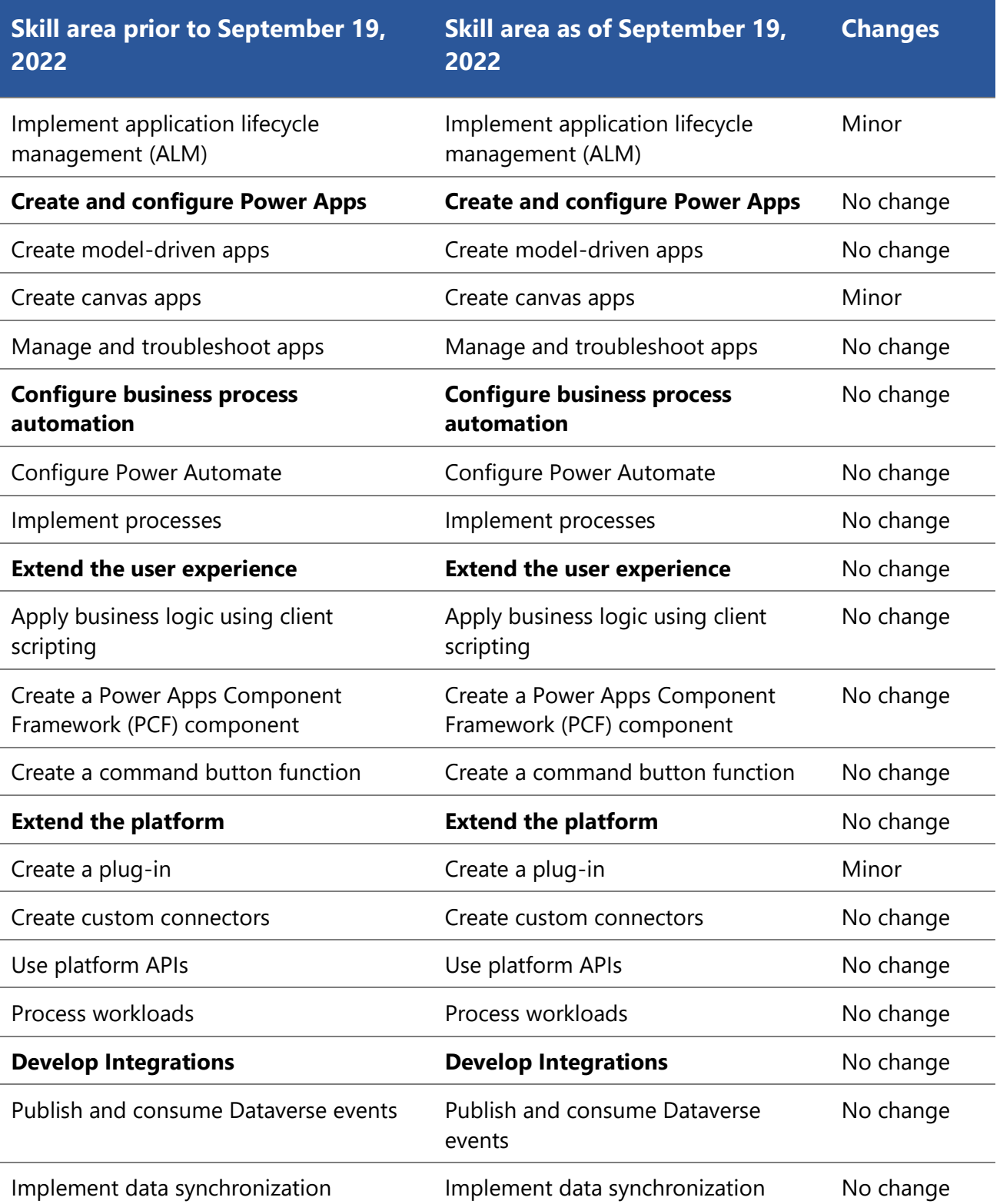

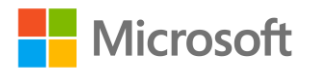

## <span id="page-8-0"></span>**Skills measured prior September 19, 2022**

### **Audience profile**

Candidates for this exam design, develop, test, secure, and troubleshoot Microsoft Power Platform solutions. Candidates implement components of a solution that include application enhancements, custom user experiences, system integrations, data conversions, and custom process automation.

Candidates must have strong applied knowledge of Microsoft Power Platform services, including indepth understanding of capabilities, boundaries, and constraints. Candidates should have a basic understanding of application lifecycle management (ALM) practices for Microsoft Power Platform.

Candidates should have development experience that includes Microsoft Power Platform services, JavaScript, JSON, TypeScript, C#, HTML, .NET/ASP.NET, RESTful Web APIs, Microsoft Azure, and Microsoft 365.

- Create a technical design (10–15%)
- Configure Microsoft Dataverse (10–15%)
- Create and configure PowerApps (5–10%)
- Configure business process automation (5–10%)
- Extend the user experience (15–20%)
- Extend the platform (20–25%)
- Develop integrations (5–10%)

### **Create a technical design (10–15%)**

### **Validate requirements and design technical architecture**

- Design and validate the technical architecture for a solution
- Design authentication and authorization strategy
- Determine whether you can meet requirements with out-of-the-box functionality
- Determine when to use Logic Apps versus Power Automate flows
- Determine when to use serverless computing, plug-ins, or Power Automate
- Determine when to build a virtual table data source provider and when to use connectors

### **Design solution components**

- Design a Microsoft Dataverse data model
- Design Power Apps reusable components
- Design custom connectors
- Design server-side components
- Determine when to extend business process flows by using server-side and client-side code or Power Automate

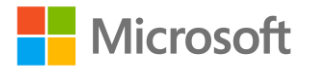

### **Describe Microsoft Power Platform extensibility points**

- Describe Power Virtual Agents extensibility points including Bot Framework skills and Power Automate flows
- Describe Power Apps portal extensibility points including CRUD APIs and custom styling
- Describe Dataverse custom APIs and their uses

## **Configure Microsoft Dataverse (10–15%)**

### **Configure security to support development**

- Troubleshoot operational security issues
- Create or update security roles and column-level security profiles
- Configure business units and teams

### **Implement tables and columns**

- Configure tables and table options
- Configure columns
- Configure relationships and types of behaviors

### **Implement application lifecycle management (ALM)**

- Create solutions and manage solution components
- Import and export solutions
- Manage solution dependencies
- Implement source control for projects including solutions and code assets
- Create and use environment variables
- Describe how to use Package Deployer and associated tools to create a package
- Automate deployments
- Implement GitHub actions

### **Create and configure Power Apps (5–10%)**

### **Create model-driven apps**

- Configure a model-driven app
- Configure forms
- Configure views
- Configure commands and buttons

### **Create canvas apps**

- Create and configure a canvas app or custom page
- Implement complex formulas to manage control events and properties
- Build reusable component libraries
- Test an app by using Test Studio

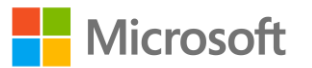

• Embed an app in Microsoft Teams

### **Manage and troubleshoot apps**

- Troubleshoot app issues by using Monitor and other browser-based debugging tools
- Identify and resolve connector and API errors
- Optimize app performance including pre-loading data and query delegation

### **Configure business process automation (5–10%)**

### **Configure Power Automate**

- Build a cloud flow
- Configure steps to use Dataverse connector actions and triggers
- Implement complex expressions in flow steps
- Implement error handling

#### **Implement processes**

- Create and configure business process flows
- Create and configure business rules
- Create, manage, and interact with business process flows by using server-side and client-side code
- Troubleshoot processes

### **Extend the user experience (15–20%)**

### **Apply business logic using client scripting**

- Create JavaScript or Typescript code that targets the Client API object model
- Register an event handler
- Create client-side scripts that target the Dataverse Web API

### **Create a Power Apps Component Framework (PCF) component**

- Describe the code component lifecycle
- Initialize a new code component
- Configure a code component manifest
- Implement component interfaces
- Package, deploy, and consume a component
- Configure and use Device, Utility, and WebAPI features

### **Create a command button function**

- Create a command function
- Design command button rules and actions
- Manage dependencies between JavaScript libraries

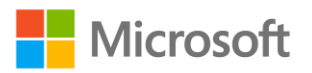

## **Extend the platform (20–25%)**

### **Create a plug-in**

- Describe the plug-in execution pipeline
- Design and develop a plug-in
- Debug and troubleshoot a plug-in
- Implement business logic by using pre-images and post-images
- Perform operations on data by using the Organization service API
- Optimize plug-in performance by configuring concurrency, transactions, and batching
- Configure a Dataverse custom API message
- Register custom assemblies by using the Plug-in Registration Tool
- Develop a plug-in that targets a custom action message

### **Create custom connectors**

- Create a definition for the API
- Configure API security
- Use policy templates to modify connector behavior at runtime
- Create custom connectors for public APIs by using Postman

### **Use platform APIs**

- Interact with data and processes by using the Dataverse Web API or the Organization Service
- Implement API limit retry policies
- Optimize for performance, concurrency, transactions, and batching
- Perform authentication by using OAuth

### **Process workloads**

- Process long-running operations by using Azure Functions
- Configure scheduled and event-driven function triggers in Azure Functions
- Authenticate to Microsoft Power Platform by using managed identities

## **Develop Integrations (5–10%)**

### **Publish and consume Dataverse events**

- Publish an event by using the API
- Publish an event by using the Plug-in Registration Tool
- Register service endpoints including webhooks, Azure Service Bus, and Azure Event Hub
- Implement a Dataverse listener for an Azure solution
- Create an Azure Function that interacts with Microsoft Power Platform

### **Implement data synchronization**

• Configure table change tracking

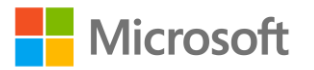

- Read table change records by using platform APIs
- Create and use alternate keys

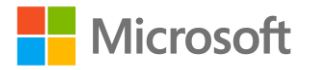